ВИДЫ 3Д МОДЕЛИРОВАНИЯ: ПОЛИГОНАЛЬНОЕ, **CILIAЙHOBOE И NURBS** МОДЕЛИРОВАНИЕ.

## **ПОЛИГОНАЛЬНОЕ МОДЕЛИРОВАНИЕ**

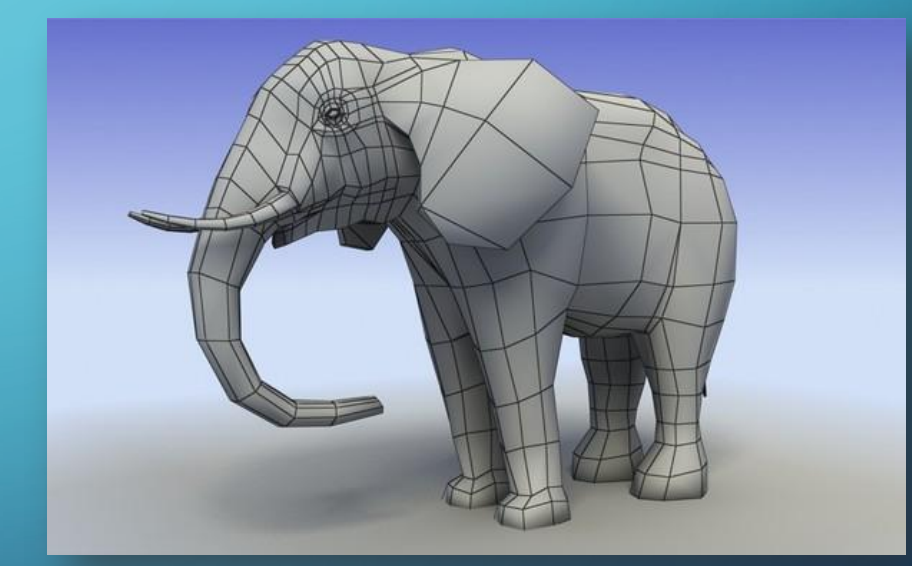

**•Полигональное моделирование** – это **вид 3Д моделирования**, который появился в то время, когда для определения местонахождения точки необходимо было вручную вводить ее координаты по осям X, Y, Z. Если три точки координат задать как вершины и соединить их ребрами, то получится треугольник, который в 3Д

 $\bigcap$ 

<u>молапировашии</u>

- Полигон с тремя вершинами называется триангулированным полигоном, с четырьмя вершинами – квадриангулированным полигоном. Если посмотреть на модели, созданные с помощью полигонов, то можно заметить, что большинство из них созданы именно полигонами с четырьмя и тремя вершинами. **Каждый полигон может иметь собственную текстуру и цвет**, а объединив несколько полигонов можно получить модель любого объекта. Соединенные между собой полигоны образуют **полигональную сетку**или **полигональный объект.**
- Для того, чтобы края модели не имели граненого вида, необходимо, чтобы полигоны были малого размера, а поверхность объекта состояла из маленьких плоскостей.

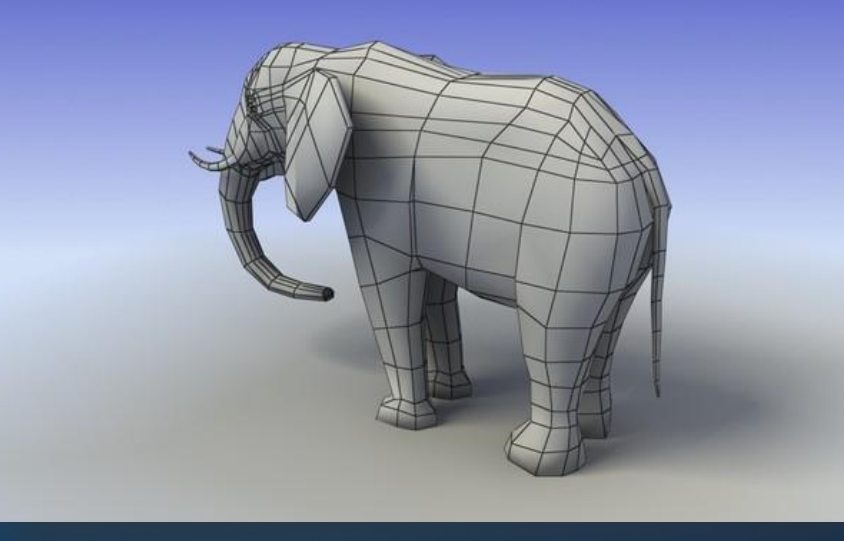

## **СПЛАЙНОВОЕ МОДЕЛИРОВАНИЕ**

**• Сплайновое моделирование** – это вид 3Д моделирования, при котором модель создается при помощи сплайнов (**Сплайн** − от англ. spline – гибкое лекало, в 3D – это трехмерная кривая). Линии сплайнов задаются трехмерным набором контрольных точек в пространстве, которые и определяют гладкость кривой. Все сплайны сводятся к сплайновому каркасу, на основе которого уже будет создаваться огибающая трехмерная геометрическая поверхность.

КРОМЕ ТОГО, В СПЛАЙНОВОМ МОДЕЛИРОВАНИИ ИСПОЛЬЗУЮТСЯ **СПЛАЙНОВЫЕ ПРИМИТИВЫ** (ПАРАМЕТРИЧЕСКИЕ ОБЪЕКТЫ, ИСПОЛЬЗУЕМЫЕ ДЛЯ МОДЕЛИРОВАНИЯ ОБЪЕКТА). **БАЗОВЫМИ СПЛАЙНОВЫМИ ПРИМИТИВАМИ ЯВЛЯЮТСЯ:**

- Линия (Line);
- Дуга (Arc);

 $\sum$ 

 $\bigcap$ 

- Спираль (Helix).
- Окружность Circle (Circle);
- Кольцо (Donut);
- Эллипс (Ellipse);
- Прямоугольник (Rectangle);
- Многоугольник (NGon);
- Многоугольник в виде звезды (Star);
- Сечение (Section);

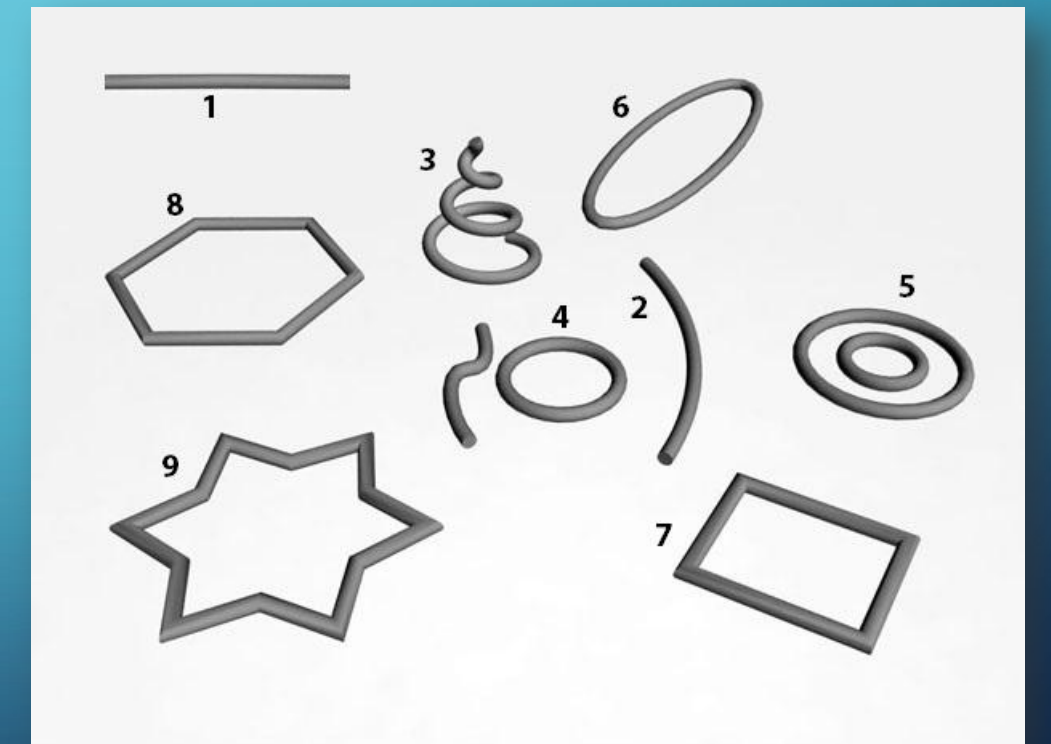

**СПЛАЙНОВОЕ МОДЕЛИРОВАНИЕ** – **БОЛЕЕ ТОЧНОЕ**, И ПРИ МАСШТАБИРОВАНИИ (ПРИБЛИЖЕНИИ) **КАЧЕСТВО ОБЪЕКТА НЕ МЕНЯЕТСЯ**. ПРИ СПЛАЙНОВОМ МОДЕЛИРОВАНИИ ФОРМА КУВШИНА ОПИСЫВАЕТСЯ МНОЖЕСТВОМ КРИВЫХ ПО ЭКВАТОРУ ШАРА. ПОВЕРХНОСТЬ, ПОСТРОЕННУЮ С ПОМОЩЬЮ СПЛАЙНОВ МОЖНО МАСШТАБИРОВАТЬ И ИЗГОТАВЛИВАТЬ С ТАКОЙ ТОЧНОСТЬЮ, КОТОРАЯ НЕОБХОДИМА И КОТОРУЮ МОЖНО ЗАДАТЬ НА ЭТАПЕ ПРОТОТИПИРОВАНИЯ. ФОРМЫ КУВШИНА, СОЗДАННЫЕ С ПОМОЩЬЮ ПОЛИГОНОВ, ИМЕЮТ РАЗЛИЧНУЮ СТЕПЕНЬ ДЕТАЛИЗАЦИИ МЕЖДУ ПЛОСКОСТЯМИ. ИЗДЕЛИЕ С 260 ПОЛИГОНАМИ ИМЕЕТ СТЕПЕНЬ ДЕТАЛИЗАЦИИ 35 ГРАДУСОВ, С 520 ПОЛИГОНАМИ – 25 ГРАДУСОВ, С 1280 ПОЛИГОНАМИ – 10 ГРАДУСОВ МЕЖДУ ГРАНЯМИ. НЕСМОТРЯ НА ТО, ЧТО ИЗДАЛЕКА ИЗДЕЛИЕ КАЖЕТСЯ ГЛАДКИМ, А КОЛИЧЕСТВО ПОЛИГОНОВ БОЛЕЕ 1000, ПРИ ИЗГОТОВЛЕНИИ ТАКОГО ОБЪЕКТА БУДУТ НЕБОЛЬШИЕ ШЕРОХОВАТОСТИ, ПОСКОЛЬКУ ДАЖЕ НА МАЛЕНЬКОМ ОБЪЕКТЕ ЗАМЕТЕН УГОЛ В 10 ГРАДУСОВ МЕЖДУ

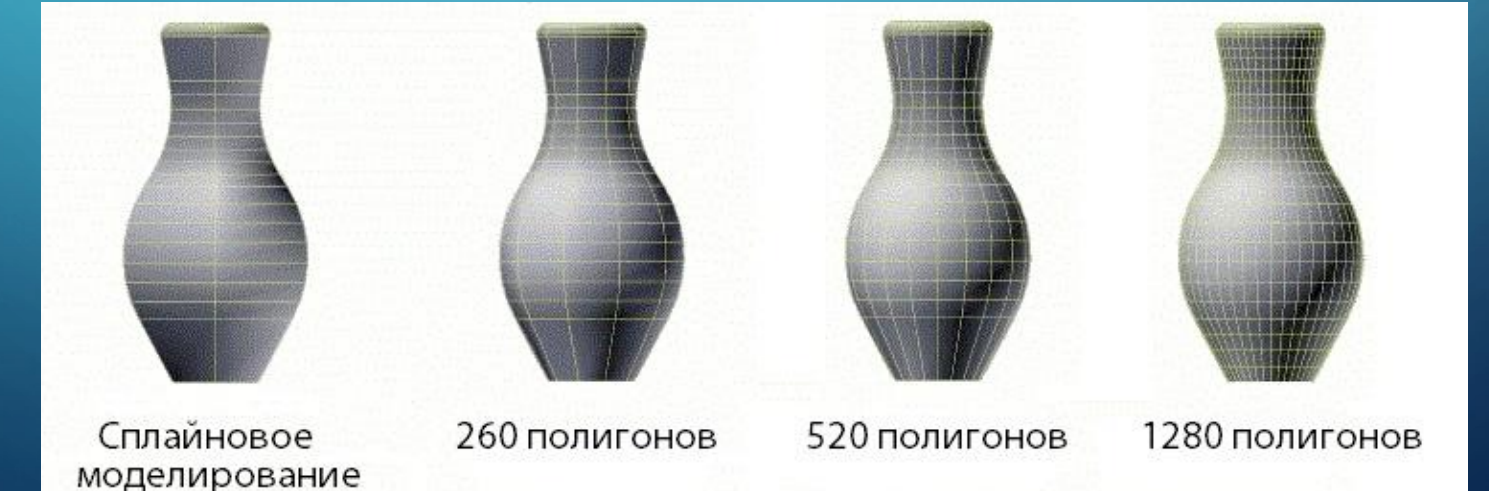

## **NURBS МОДЕЛИРОВАНИЕ**

- **• NURBS моделирование** или **технология Non-Uniform Rational B-Spline** это технология неоднородных рациональных В-сплайнов, создание плавных форм и моделей, у которых нет острых краев, как у полигональных моделей. Именно из-за этой отличительной черты технологию **NURBS** применяют для построения органических моделей и объектов (растений, животных, людей).
- **• NURBS-кривые**, используемые в данном моделировании, бывают двух видов: **Р (Point) кривые** и **CV (Control Vertex) кривые**. Point кривые управляются вершинами, находящимися непосредственно на самой линии или объекте, а Control Vertex кривые управляются точками, лежащими за пределами линии или объекта. Разницу наглядно видно на иллюстрации:

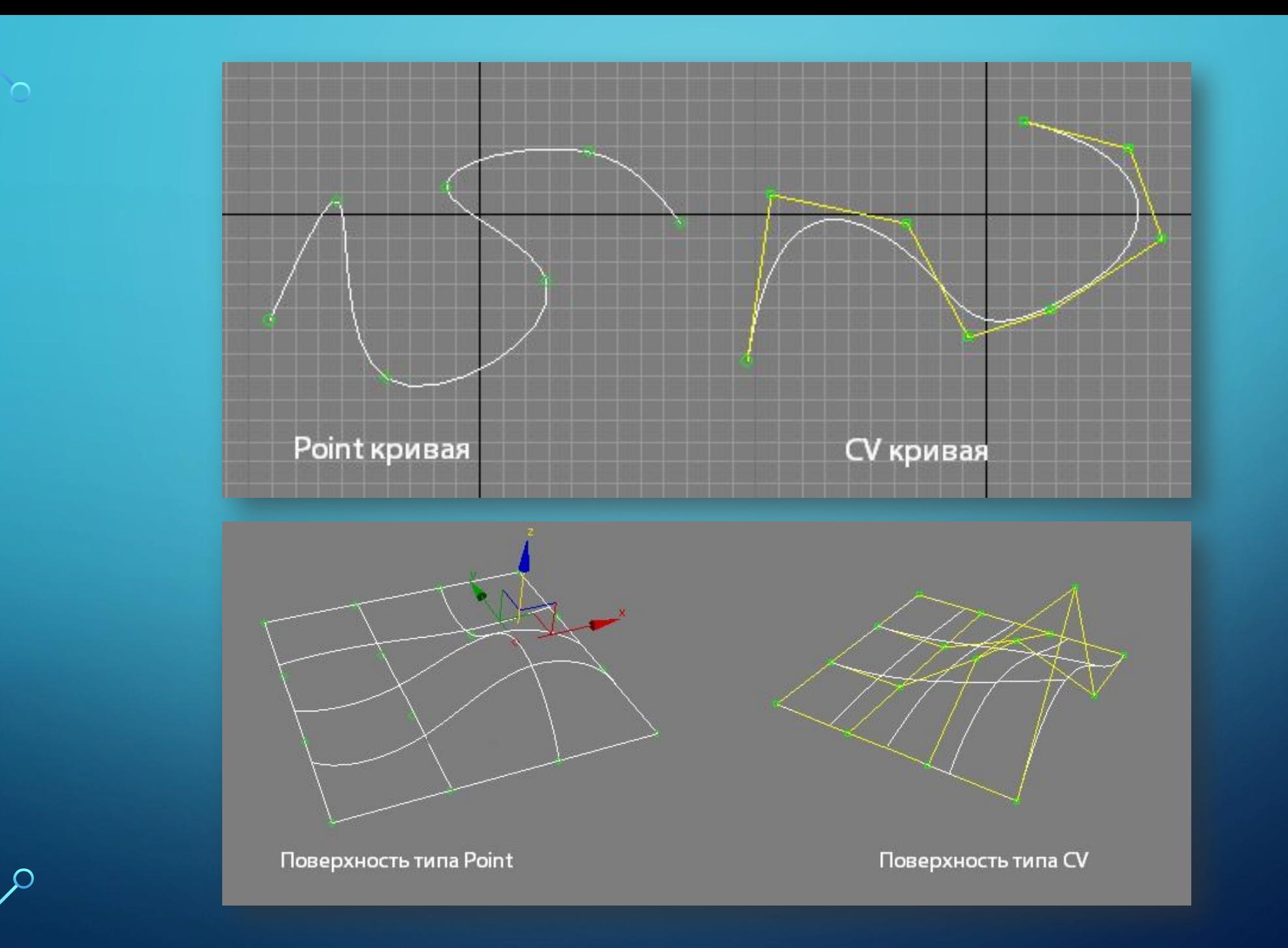

 $\bigcirc$ 

 $\bigcap$ 

100

 $\bigcirc$ 

## ПРОГРАММЫ ДЛЯ ЗД МОДЕЛИРОВАНИЯ

- · Autodesk 3d max
- · Autodesk Maya

 $\sum$ 

- · Autodesk Softimage
- · Autodesk Mudbox
- **ZBrush or Pixologic**
- · Houdini
- Lightwave 3D
- · Modo
- · Rhinoceros 3D

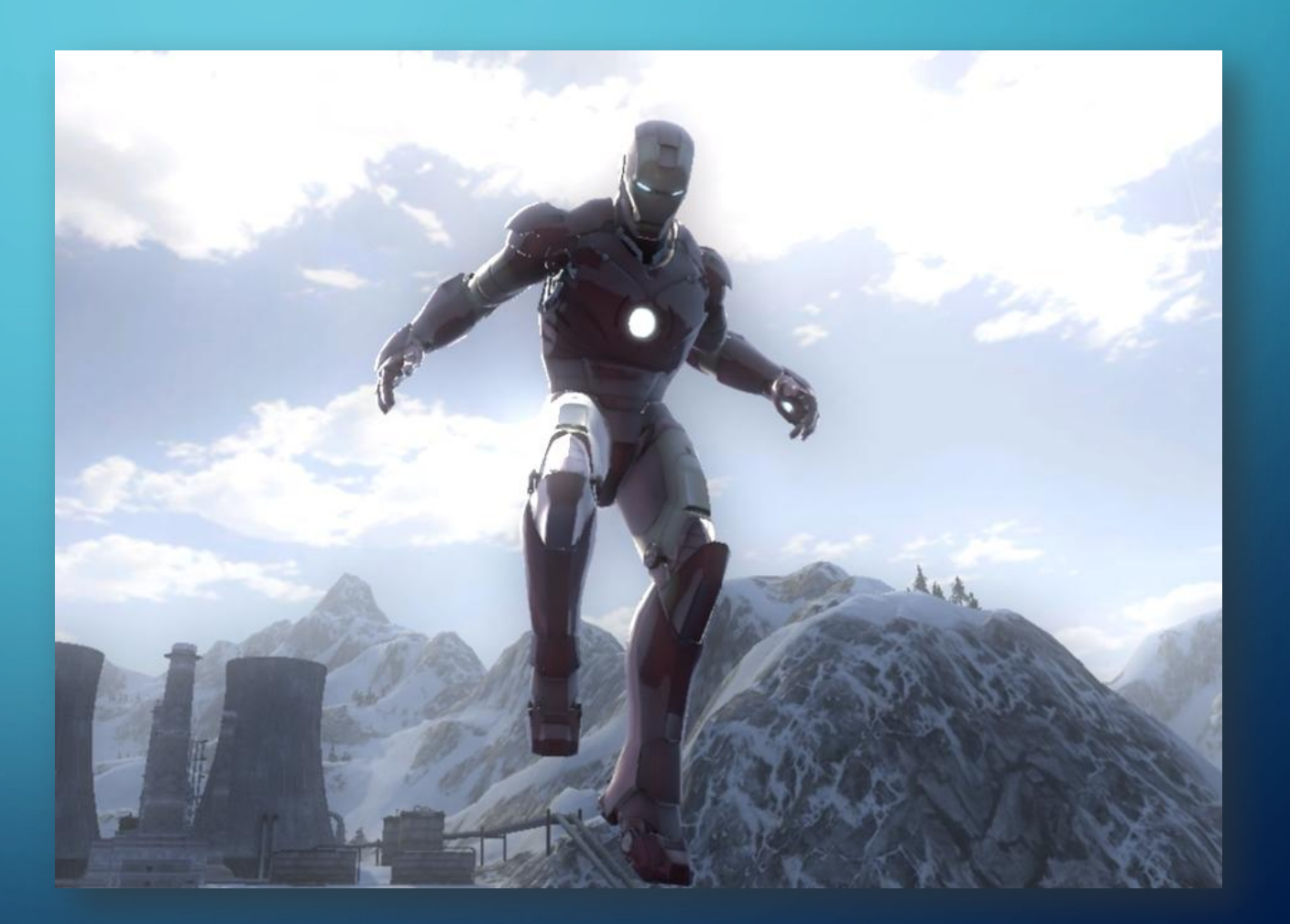